# 人才培养方案管理系统使用 说明

大连东软信息学院 教育资源开发与实训中心

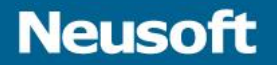

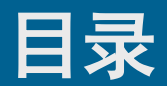

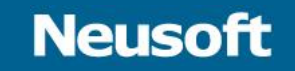

- 登录方式
- 系统总体流程说明
- 课程基本信息管理
- 专业人才培养方案
- 浏览及统计

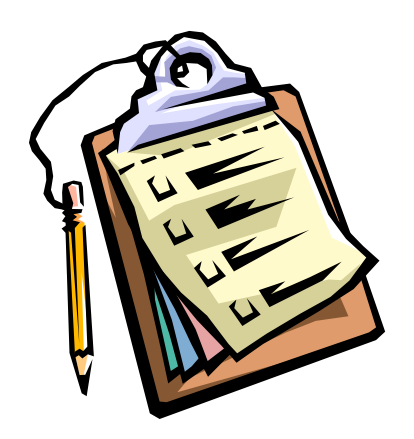

## 系统登录**2**种方式

- **1**、从统一身份认证平台登录
	- 系统地址: [http://ca.neusoft.edu.cn](http://ca.neusoft.edu.cn/)
- **2**、从本系统地址直接登录
	- 系统地址: <http://mises.neusoft.edu.cn/tp>

**Neusoft** 

– 如果首次登录未安装证书,请安装证书。

## 统一身份认证入口

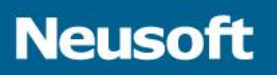

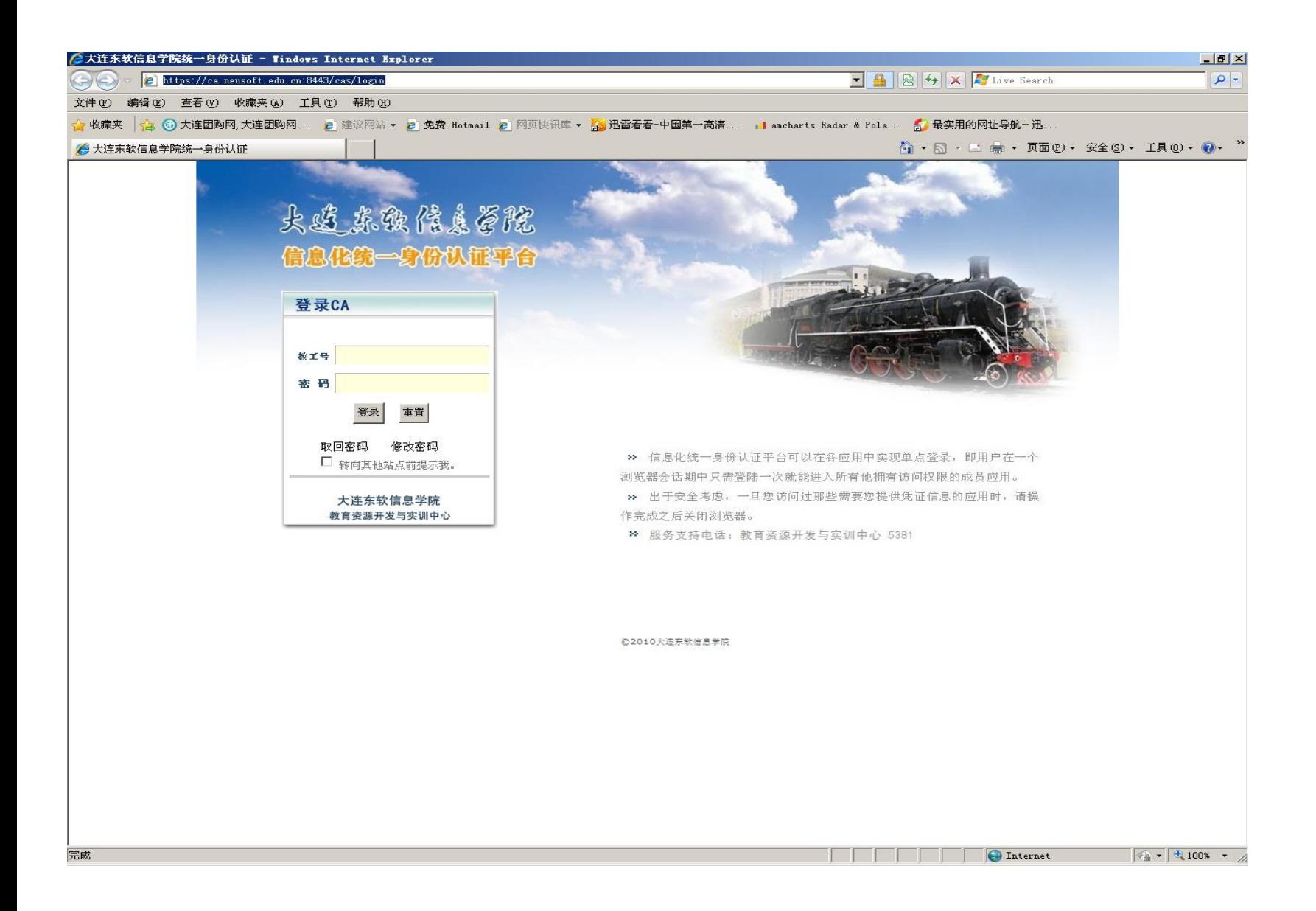

## 统一身份认证平台入口

#### 大连东软信息学院统一身份认证

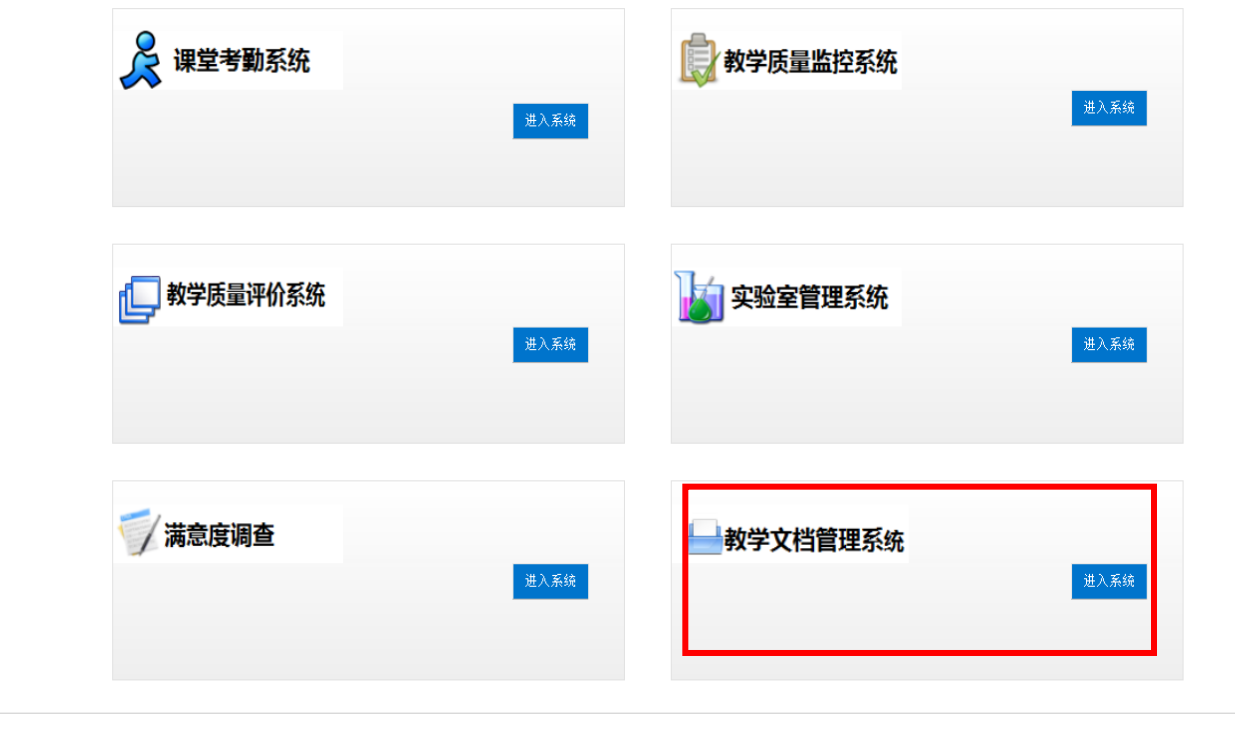

Copyright © 2000-2012 大连东软信息学院 All rights reserved.

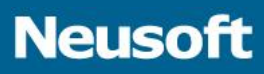

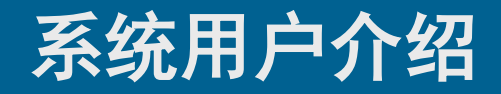

- 系统主要包括的用户角色有:
	- 教师
	- 课程负责人
	- 专业负责人
	- 系统管理员

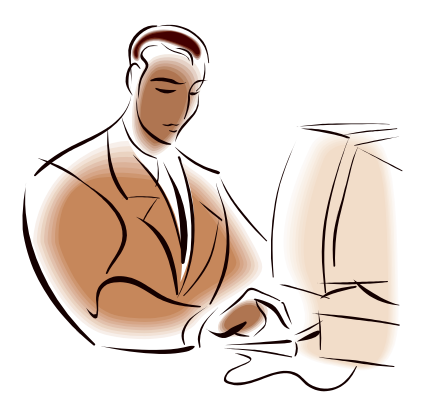

## • 系统主要功能模块如下:

- 课程基本库管理
- 人才培养方案制定
- 浏览及统计

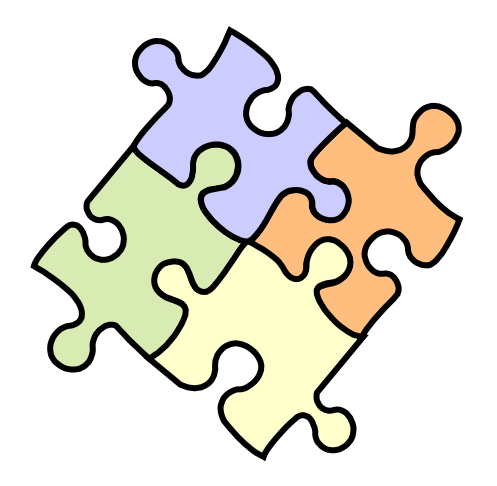

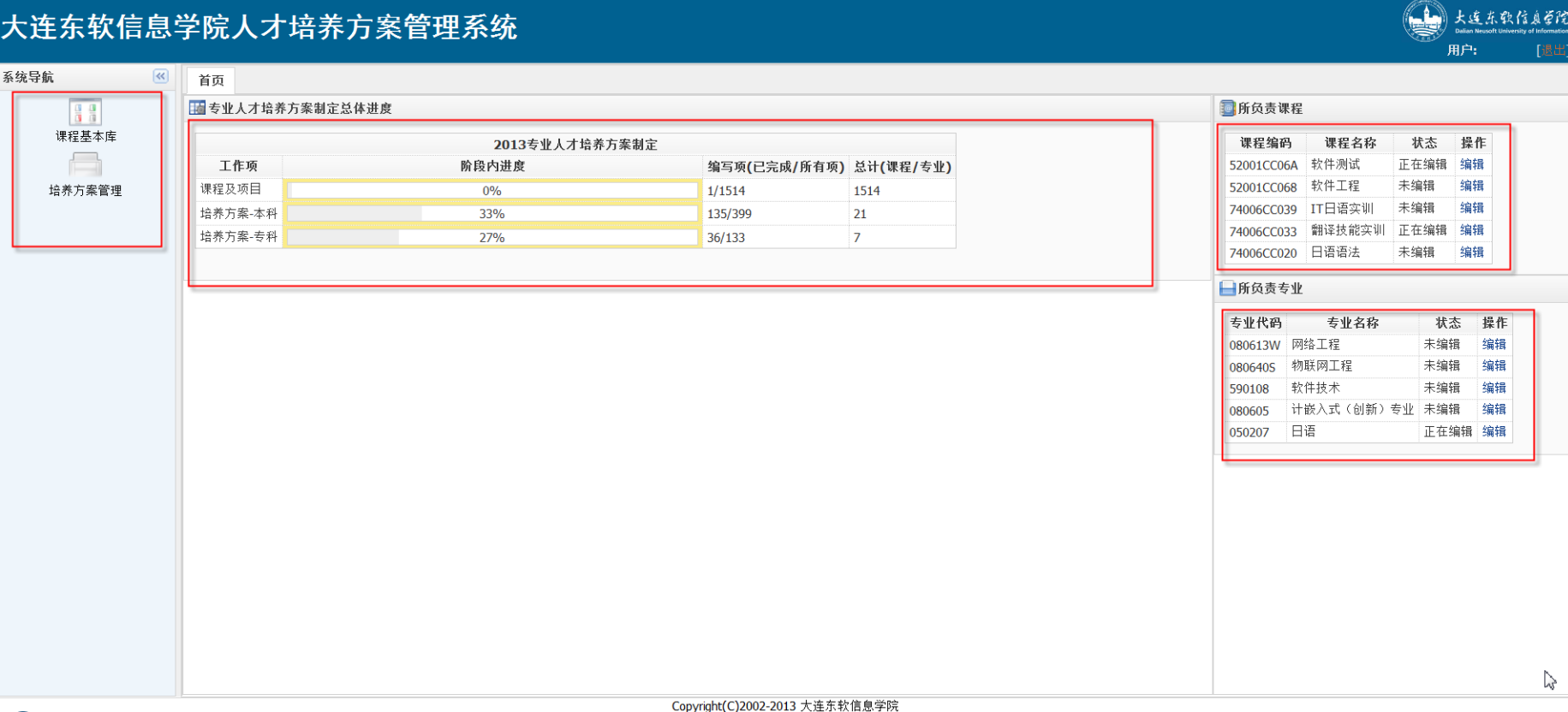

#### **Neusoft**

## • 课程基本库管理:

- 查询及浏览课程库
- 编辑课程信息
- 编辑课程能力指标体系
- 编辑项目对应课程信息

## 浏览课程基本信息

#### **Neusoft**

#### 大连东软信息学院人才培养方案管理系统

培养方案管理

系统导航  $\begin{picture}(120,20) \put(0,0){\line(1,0){10}} \put(15,0){\line(1,0){10}} \put(15,0){\line(1,0){10}} \put(15,0){\line(1,0){10}} \put(15,0){\line(1,0){10}} \put(15,0){\line(1,0){10}} \put(15,0){\line(1,0){10}} \put(15,0){\line(1,0){10}} \put(15,0){\line(1,0){10}} \put(15,0){\line(1,0){10}} \put(15,0){\line(1,0){10}} \put(15,0){\line($ 首页 课程基本库 × H 课程基众库

Q 查询课程库信息 [已显示] 承担单位: ▼ 培养层次:  $\checkmark$ 项目标志: 课程类别:  $\checkmark$  $\vee$ 课程/项目编码: 课程/项目名称: (支持模糊) 对外开放: 状态:  $\vee$  $\checkmark$ 负责人编号: 负责人姓名: (支持模糊) 重置 ( 查询 )

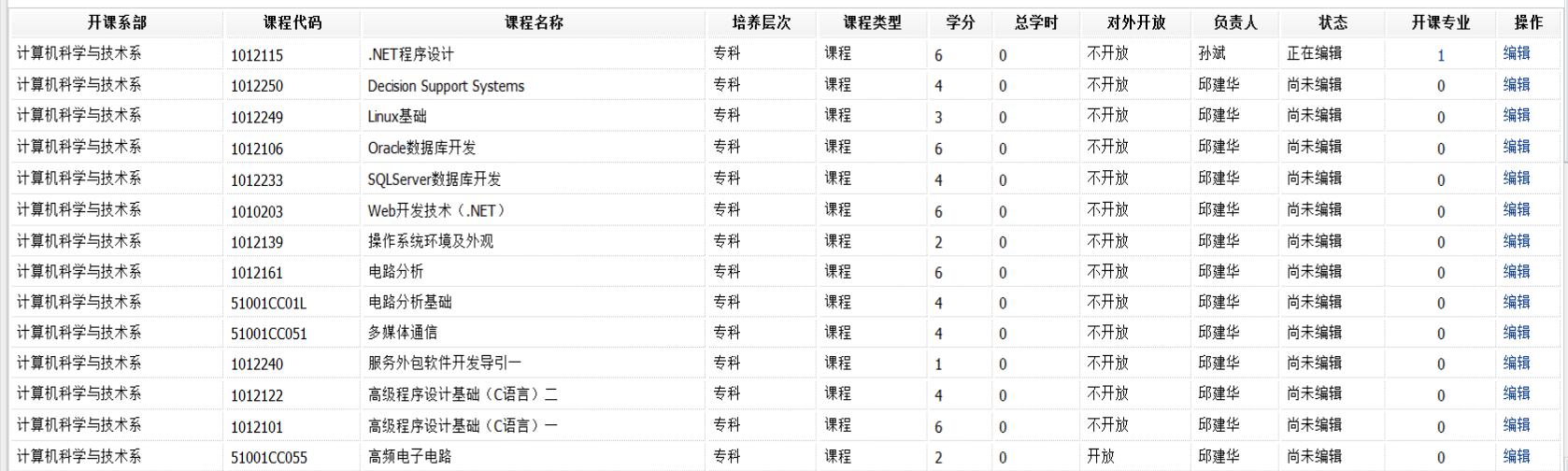

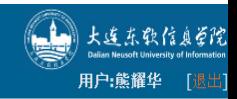

## 编辑课程基本信息

#### 大连东软信息学院人才培养方案管理系统

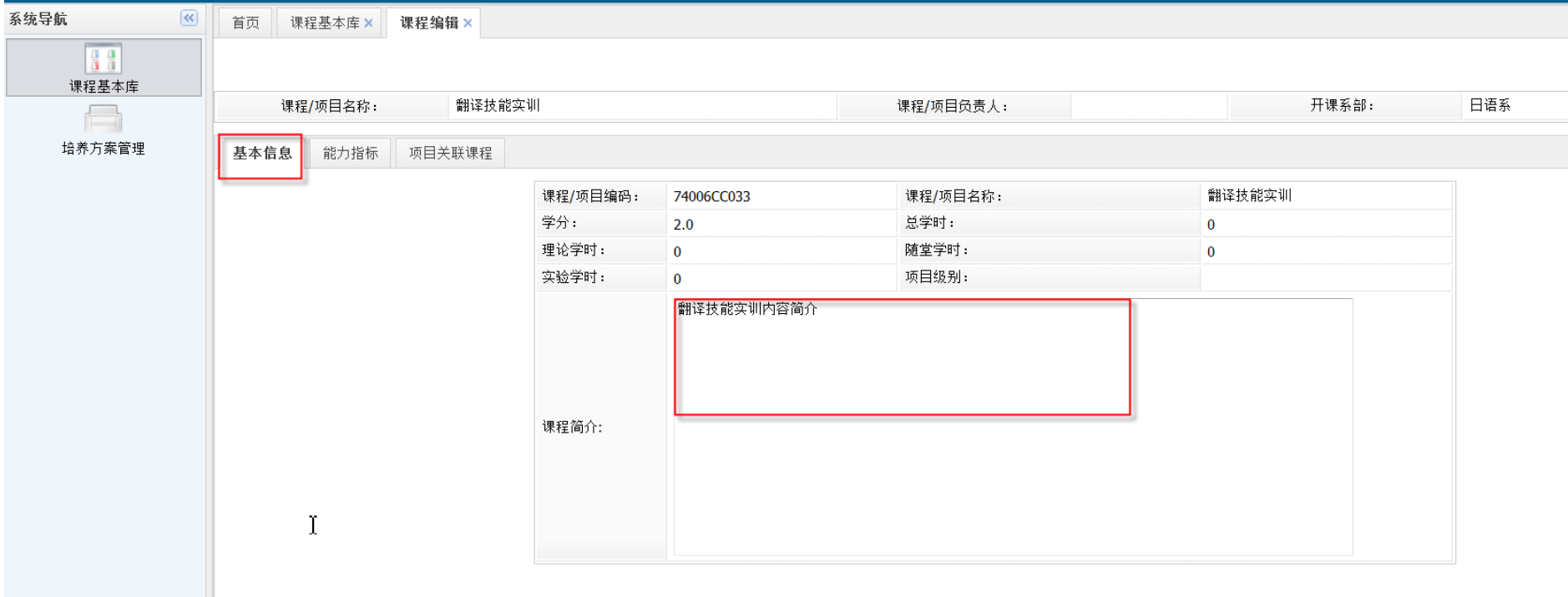

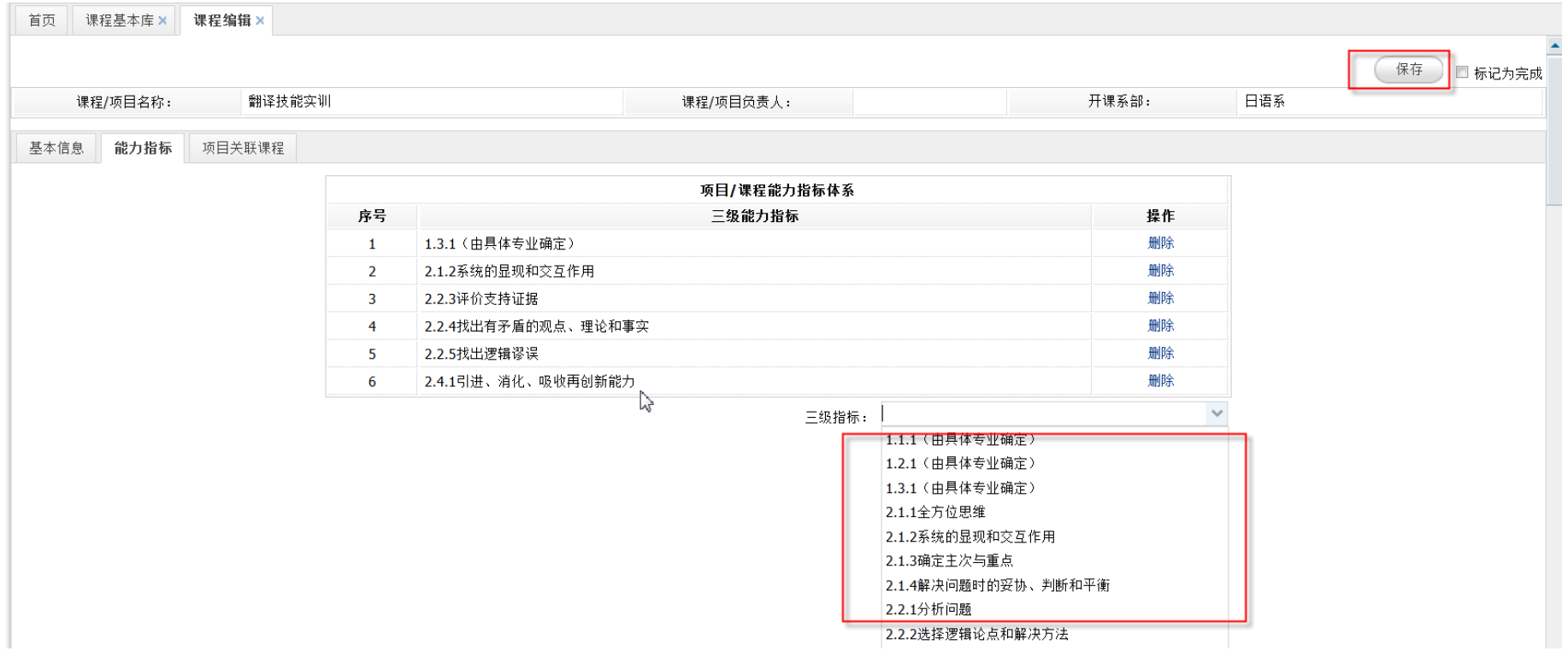

### 编辑项目对应课程信息

 $\mathbf{I}$ 

#### • 说明:

– 项目关联课程信息为本系开课课程及外系对外开放的课程。

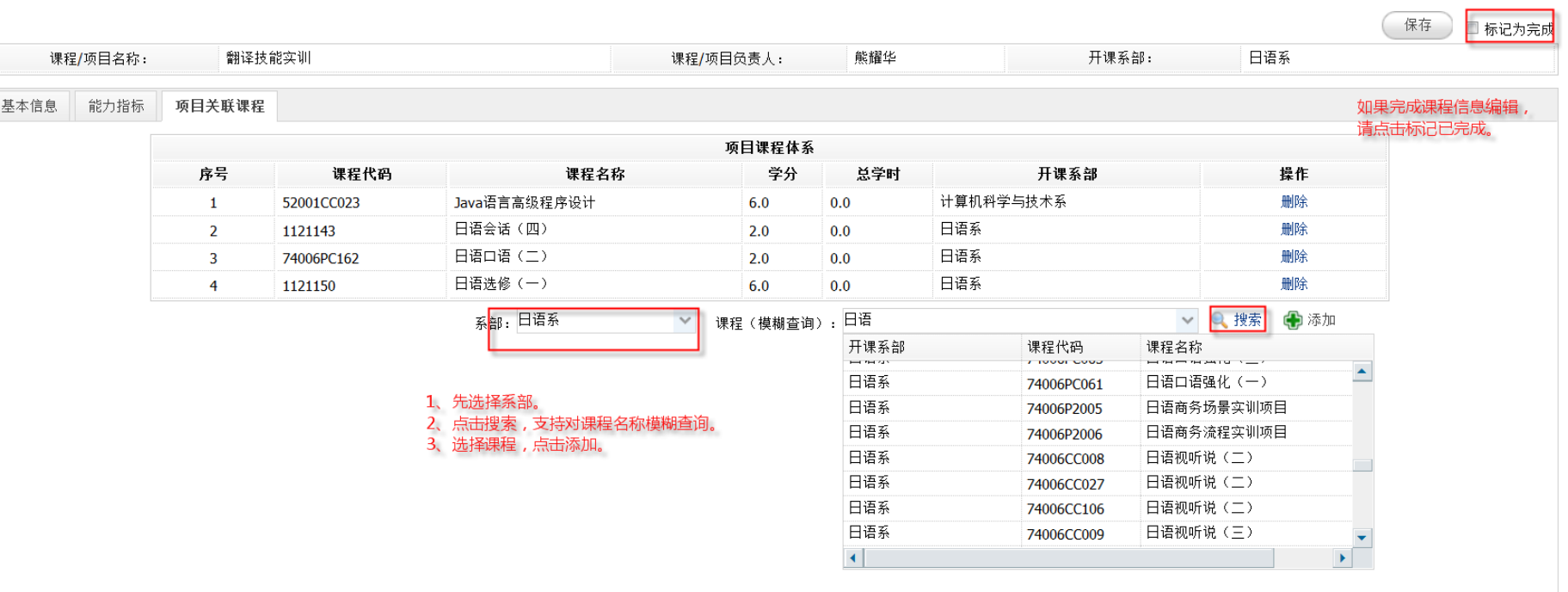

## 专业人才培养方案制定

 $13\,$ 

信息技术与商务管理系

人力资源管理

110205

#### **Neusoft**

 $\overline{d}$ 

 $\overline{A}$ 

 $\mathbf{\mathbf{d}}$ 

● 修订 Q 浏览

#### 大连东软信息学院人才培养方案管理系统

系统导航

首页 培养方案管理 ×

 $\infty$ 

#### 日量 课程基本库  $\sqrt{1}$

培养方案管理

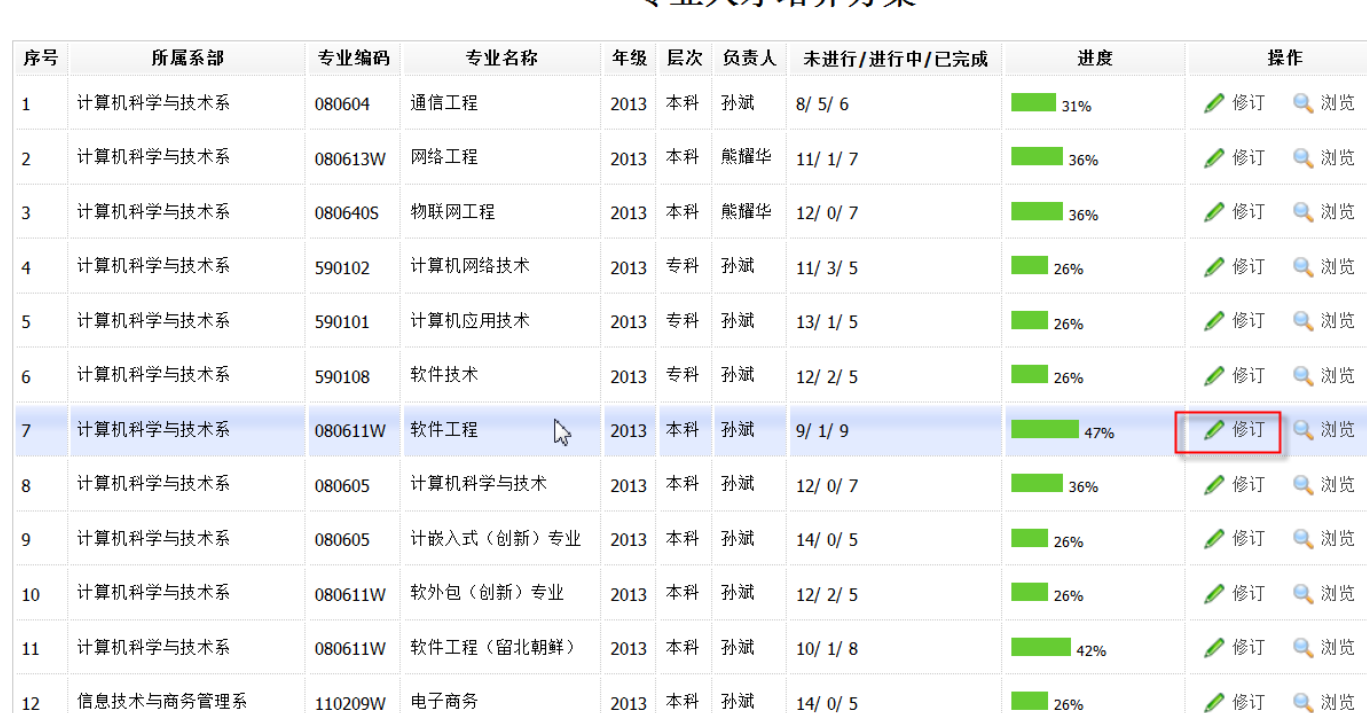

2013 本科 孙斌

 $14/0/5$ 

#### 专业人才培养方案

## 专业人才培养方案制定**-**导航结构图

#### 大连东软信息学院人才培养方案管理系统

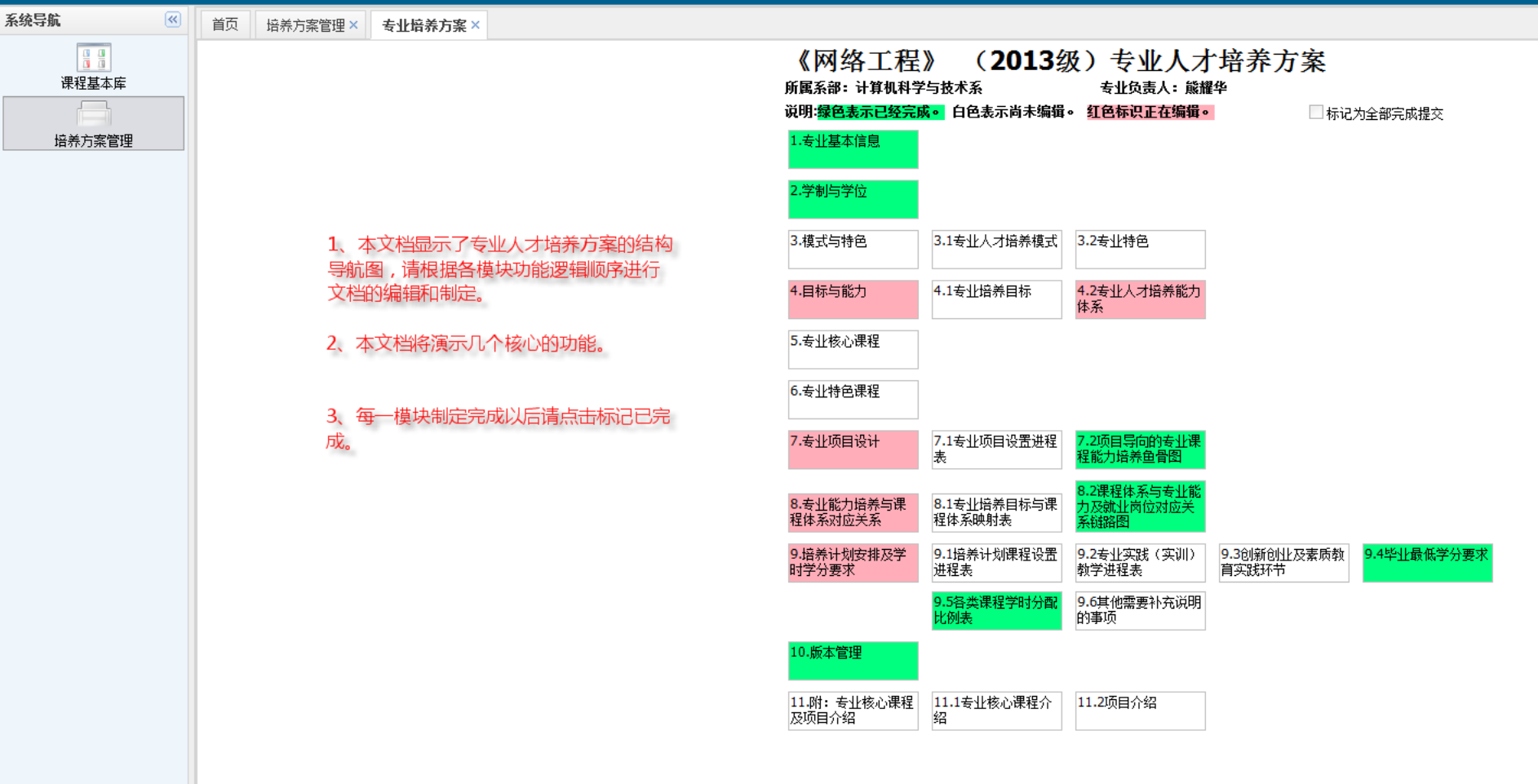

## 专业人才培养能力体系

专业人才培养能力体系

□标记为完成

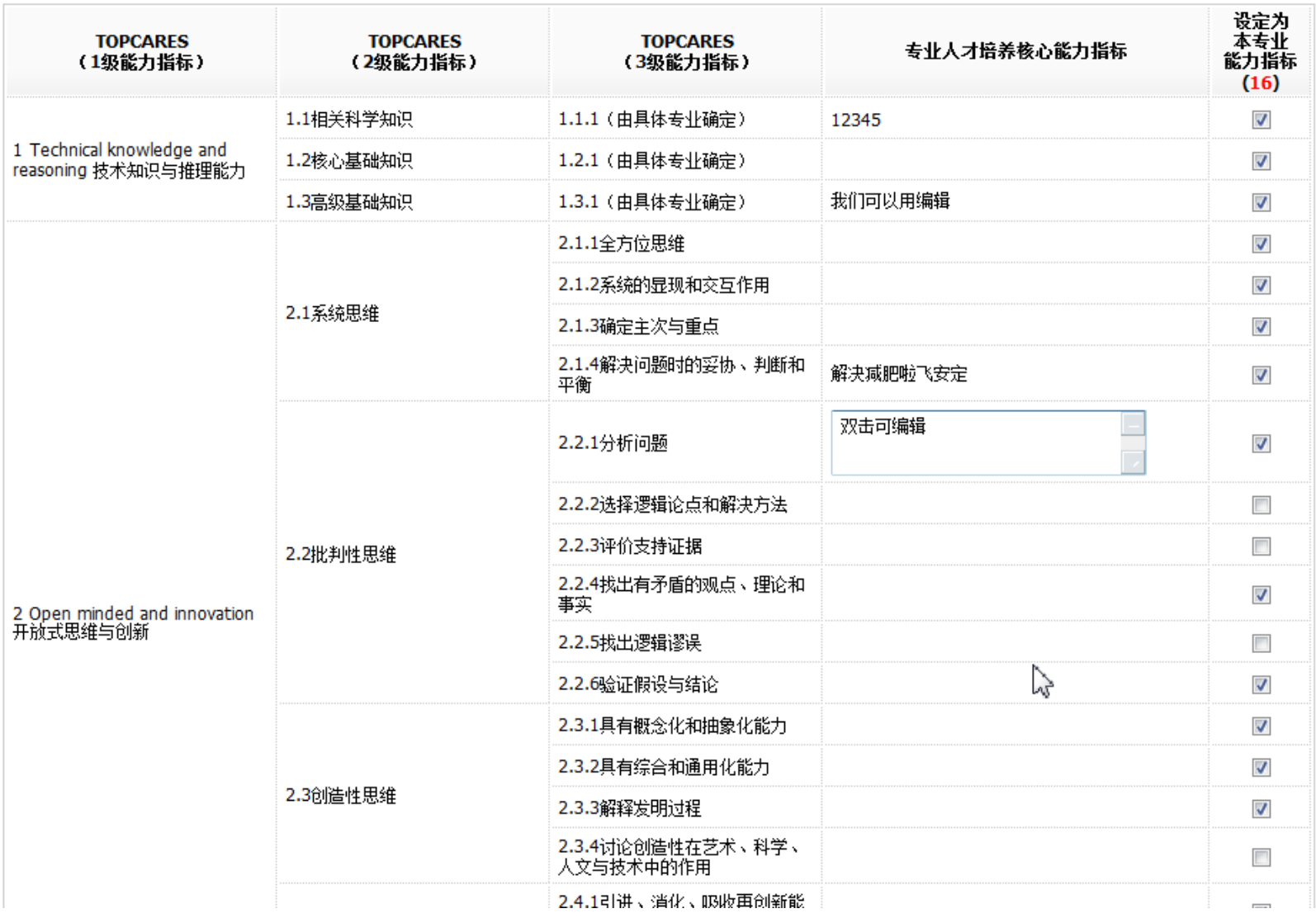

### • **1**、系统自动生成。

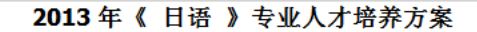

■标记为完成

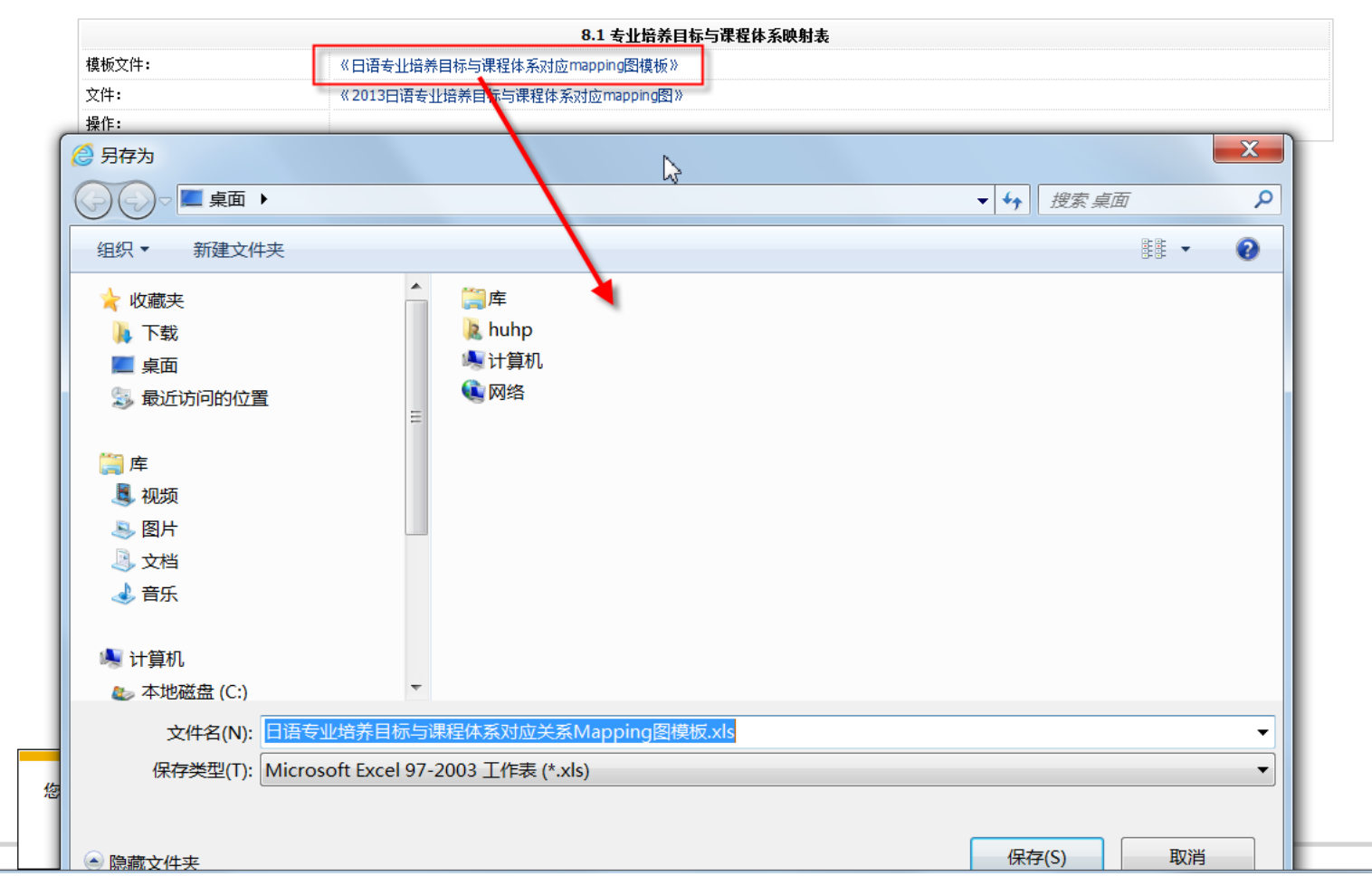

## 专业培养目标与课程体系映射表

 $\boxed{\mathbf{X}} \begin{bmatrix} \mathbf{H} & \mathbf{0} & \mathbf{0} \end{bmatrix} \begin{bmatrix} \mathbf{0} & \mathbf{0} \end{bmatrix}$ 日语专业培养目标与课程体系对应关系Mapping图模板.xls [兼容模式] - Microsoft Excel 文件 开始 插入 页面布局 公式 数据 审阅 视图 加载项  $f_x$ **H15**  $\mathbf{v}$  ( $\mathbf{v}$ )  $\overline{B}$  $\overline{C}$  $\overline{D}$ F F.  $\overline{G}$  $H$ K.  $\overline{\mathcal{A}}$  $\overline{A}$  $\mathbf{I}$ .  $\mathbf{1}$  $\overline{2}$ 公共基础课程模块 毛泽东思想、 课程列表/能力指标 邓小平理论和 大学英语 大学英语 大学英语 大学英语 素质修炼 高等数学 体育 "三个代表"  $(-)$  $(\equiv)$ (四)  $\left(\equiv\right)$ 重要思想概论 3 TOPCARES (1级 TOPCARES (2级 TOPCARES (3级 《日语》专业培 71007TC005 1040006 74005CC061 74005CC062 74005CC064 74005CC063 11007CC109 8900 能力指标) 能力指标) 能力指标) 养目标分析  $\overline{4}$ 1 Technical 1.1相关科学知识 1.1.1 (由具体专 1.1.1 (由具体专  $\sqrt{ }$ 业确定) 5 业确定) 编辑 knowledge and knowledge and<br>reasoning 技 1.2核心基础知识 1.2.1 (由具体专<br>pasoning 技 1.2核心基础知识 V/确定) 1.1.1 (由具体  $\sqrt{ }$ 业确定) 专业确定)  $6\phantom{1}6$ 术知识与推理能 1.3高级基础知识 1.3.1(由具体专 1.1.1(由具体<br>1.3.3高级基础知识 1.3.1(由具体专 1.1.1(由具体  $\sqrt{ }$  $\sqrt{}$ 力  $\overline{7}$ 业确定) 专业确定)  $\bf{8}$ 2.1.1全方位思维  $\sqrt{ }$ √ 1、本文档为系统自动生成 2.1.2系统的显现 无须编辑,只需要确认即 和交互作用  $\overline{9}$ 可。 2.1.3确定主次与 2.1系统思维 重点  $10$ 2.1.4解决问题时  $\sqrt{ }$  $\sqrt{ }$  $\sqrt{ }$ 的妥协、判断和 平衡  $11$  $12$  $\sqrt{ }$ 2.2.1分析问题 2.2.4找出有矛盾 的观点、理论和 事实 13 2 Open minded 2.2批判性思维 2.2.5找出逻辑谬 and 误 14 innovation 开 2.2.6验证假设与 放式思维与创新 15 结论 Ķ 2.3.1具有概念化  $\sqrt{ }$ 16 和抽象化能力 2.3.3解释发明过| 让我通过任务品 额任务trewpge人  $17$ 程 2.3创造性思维 2.3.4讨论创造性 左共尖 封举

### 项目导向的专业课程能力培养鱼骨图

#### 2013年《日语》专业人才培养方案

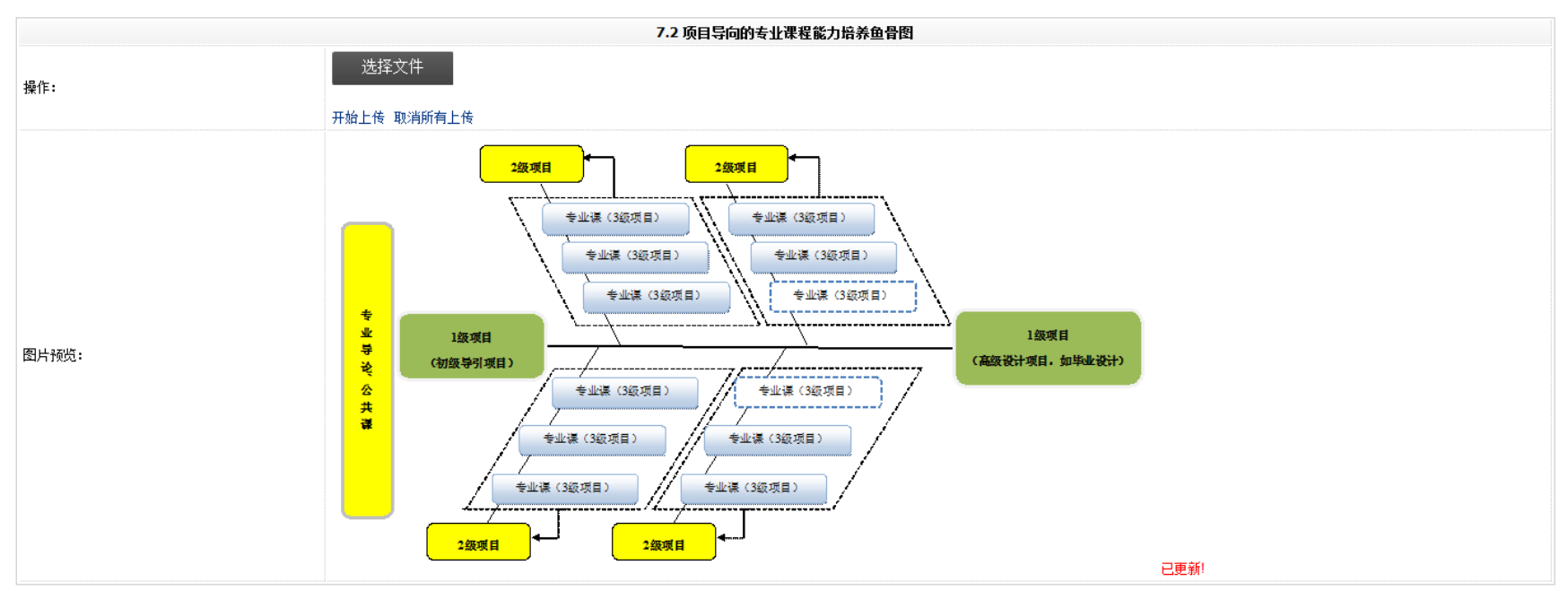

□标记为完成

#### 培养计划课程设置进程表

#### 《日语》 (2013级)专业人才培养方案 培养计划课程设置进程表

□标记为完成

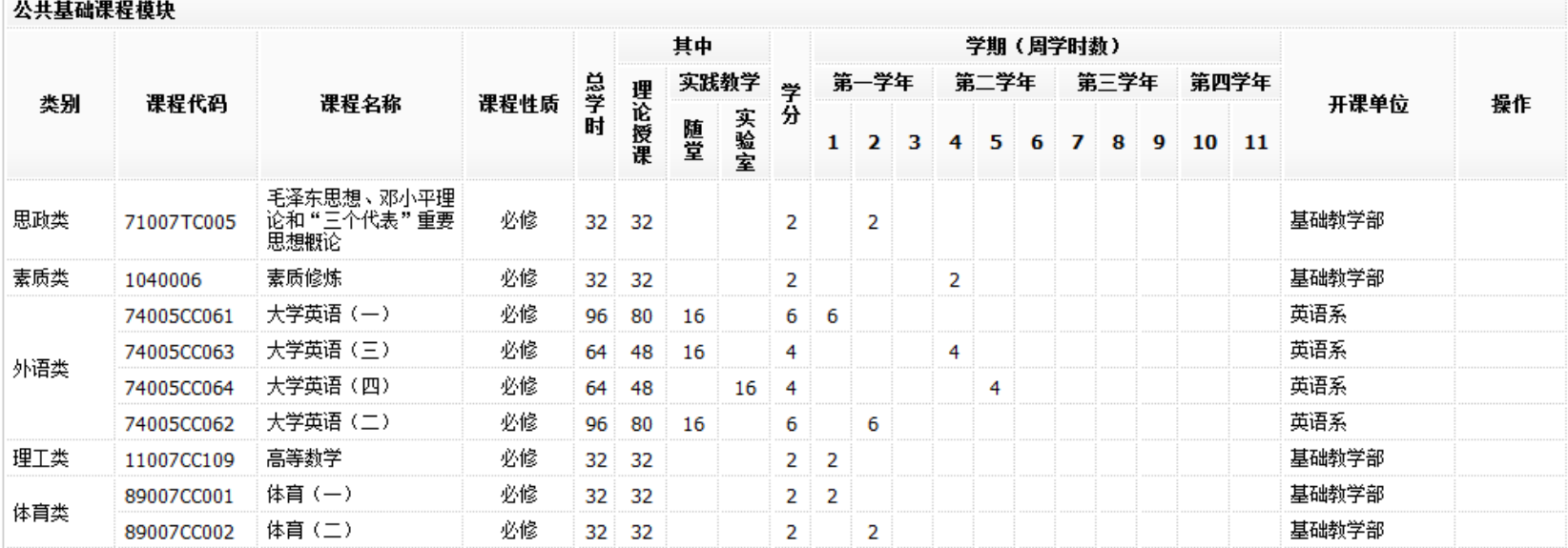

公共选修课程模块 学分要求: 30 / 编辑

 $\mathbb{Z}$ 

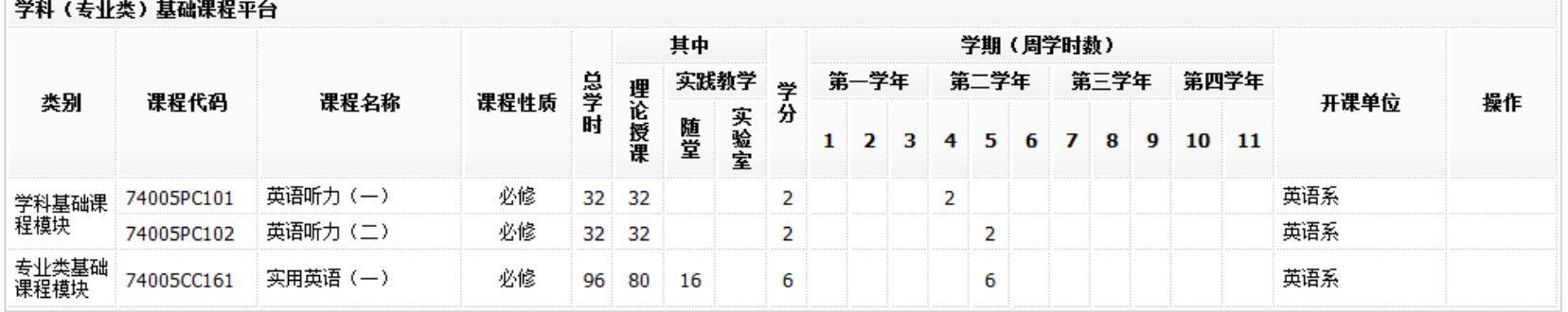

专业基础课 电协添加

## 培养计划课程设置进程表

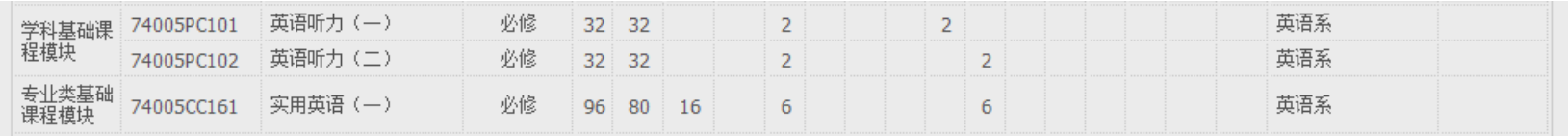

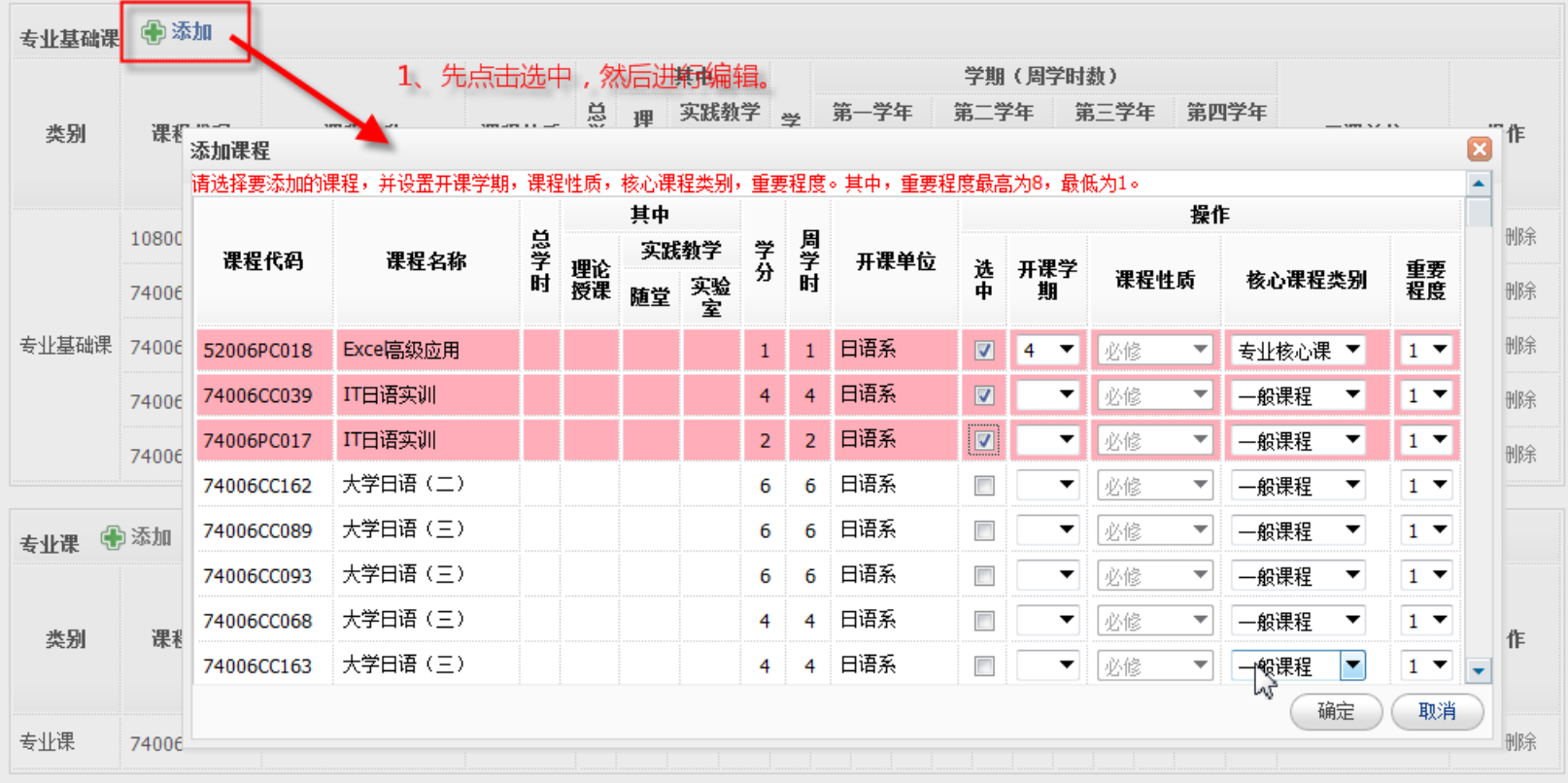

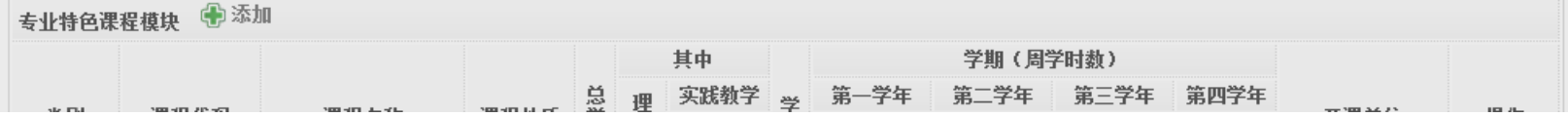

## 专业人才培养方案整体浏览

#### **Neusoft**

#### 大连东软信息学院人才培养方案管理系统

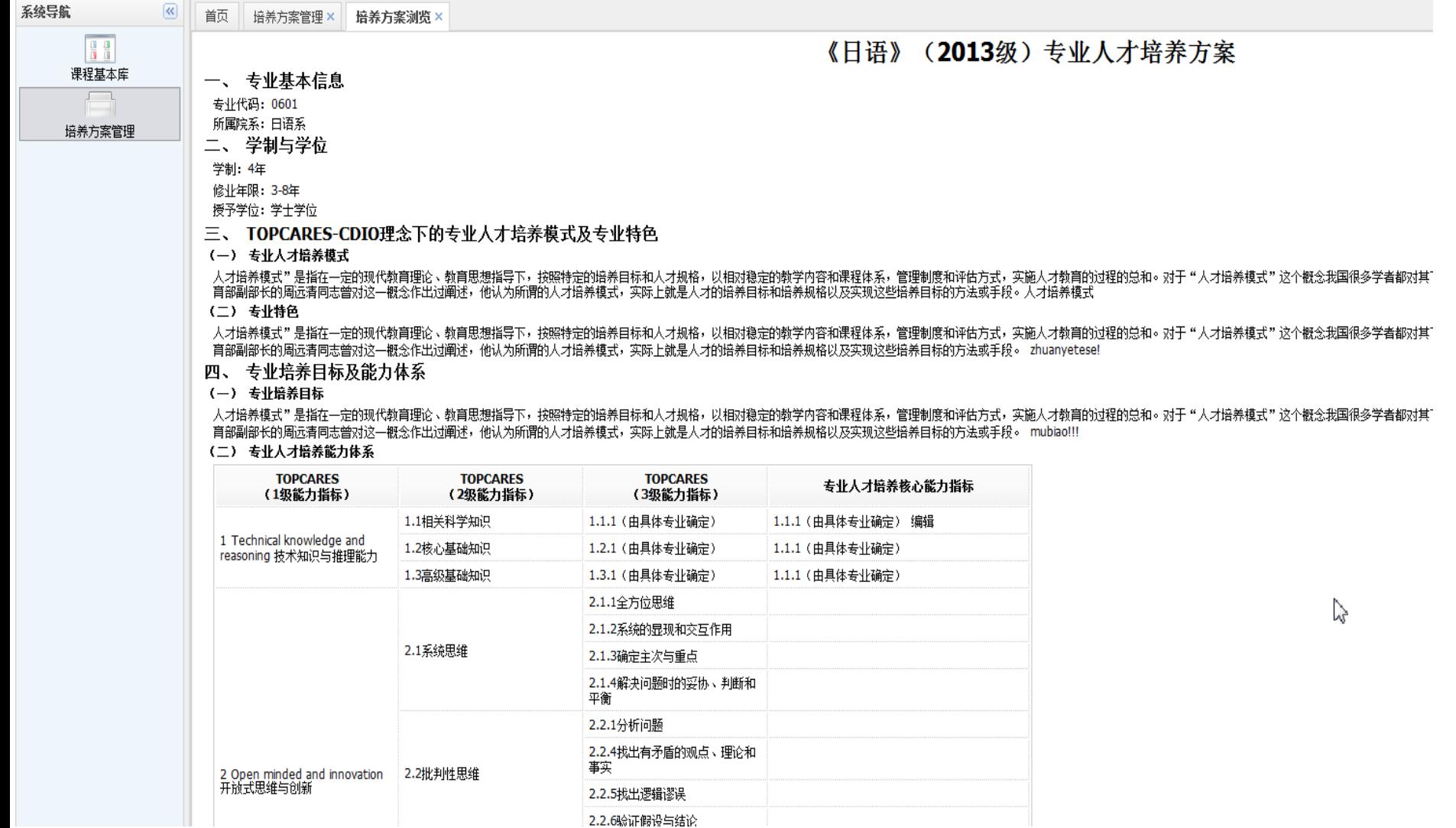

#### 2013年《日语》专业能力指标体系与课程

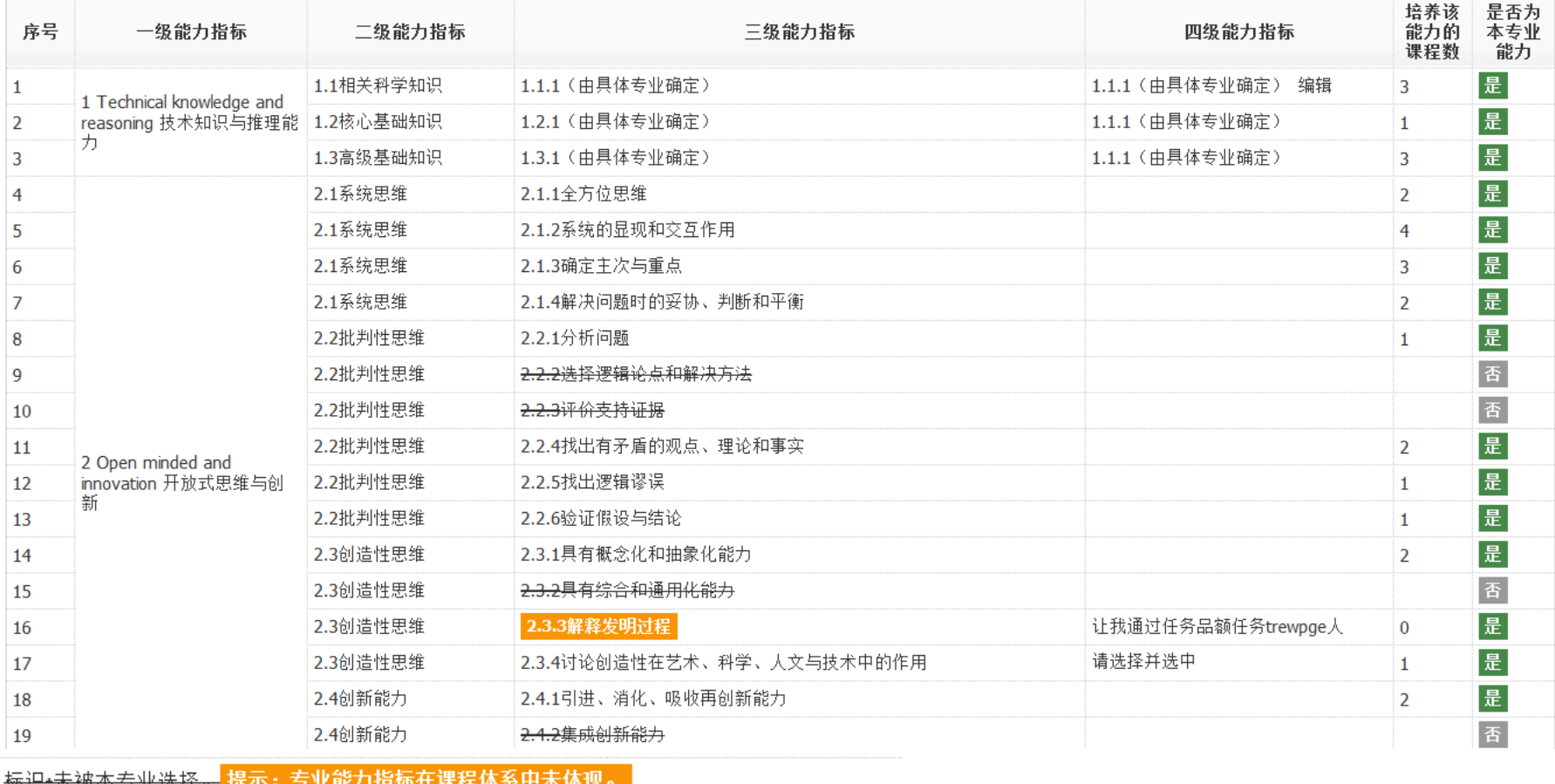

# **Thank you**!

# 大连东软信息受院

**Dalian Neusoft Institute of Information**